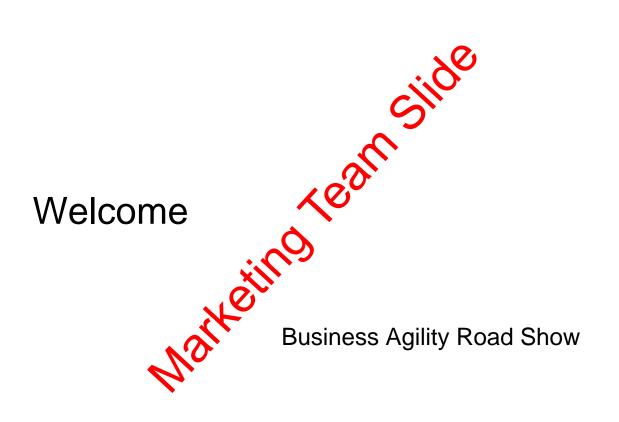

### Introductions

Narketing variable

Agenda

Narketing

### **Enterprise Integration**

Its not that hard

# Why Add an ESB or Integration Layer?

- Point to point connectivity:
  - Hard to maintain, manage, govern and control
- An Integration layer Adds
  - Centralized common platform for transformation and routing

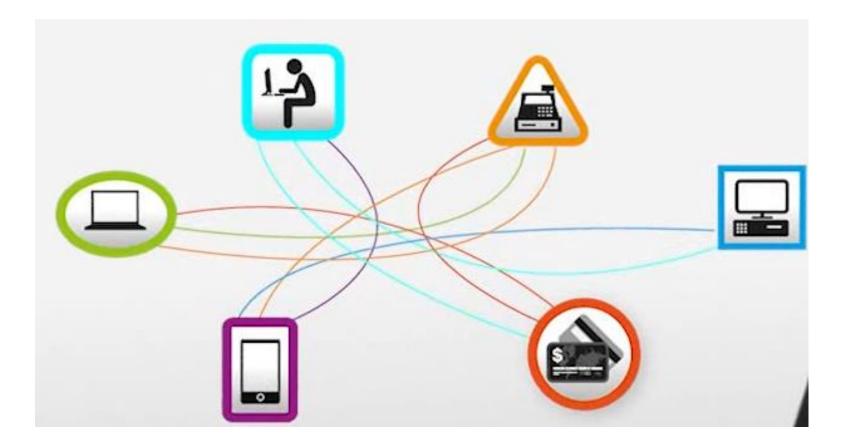

## Introducing IBM Integration Bus V9.0

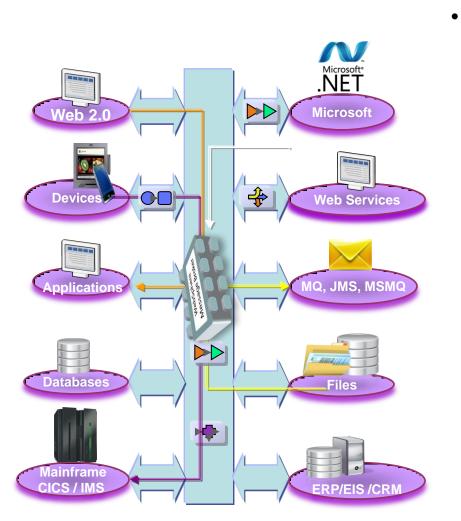

- Enterprise Class Integration for all
  - Universal & Independent
  - Easy to use and manage
  - High Performing & Scalable
  - Broadly adopted and Bullet proof
  - Re-branded WebSphere Message Broker

## IBM Integration Bus – Easy to Engage

- Don't Engage.... Go play!
- For Free without time limit
  - Evaluate, proof, pilot
  - IIB Developer Edition
- Getting Started
  - 1. Download and walkthrough
  - 2. Installation to deploy 15 mins
  - 3. Community and forums IBM Integration Community MQSeries.NET Forum
  - 4. Run IIB Dev Edition on IBM Softlayer Free for 1 month in the cloud

| Bus v9.0                                                                                                    | on |
|----------------------------------------------------------------------------------------------------|----|
| 1. Downloading and unpacking                                                                                            |    |
| 2. Installing the toolkit and runtime                                                                                   |    |
| 3. Creating the default configuration and your first integration solutior                                               | 1  |
|                                                                                                    |    |
| 4. Accelerated Development with IIB Patterns based Development                                                          |    |
| · · · · · ·                                                                                                    |    |
| 4. Accelerated Development with IIB Patterns based Development<br>5. Advanced Tutorials<br>6. Self Study, Hands-on Labs |    |

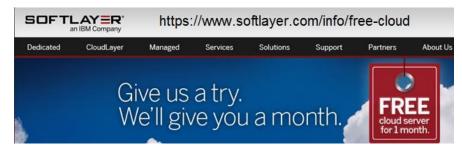

# IBM Integration Bus – Easy to Acquire/Adopt

- OK, So I've had a play..... Can I afford it?
- IIB Express priced: 17,545 AUD (per core for 70 PVU rated processor)
- IIB Licensing
  - Entitlement required for production and performance test environments
  - Entitlements included
    - WebSphere MQ
    - WebSphere Extreme Scale Cache
    - \*WebSphere Adapters for SAP, PeopleSoft, Siebel, JDEdwards
    - \*Agents for C:D and WMQ MFT file transfer
  - Performance, do more with less
    - In many scenarios IIB out performs other integration products by 2:1
- IIB Express versus a S&S only open source model
  - Active/Active twin nodes of single core in production plus warm HA failover.
  - Matching performance test environment.
  - All Developer, Development, Test and System Test (non-perf) environments
  - Approximately 70,000 AUD license and 1<sup>st</sup> year S&S
- IIB Express versus rental approach
  - IIB Express typically 17,000 AUD per core 1<sup>st</sup> year S&S
    - **1400** AUD per month per core for 1<sup>st</sup> 12 months
    - **300** AUD per month there after based on (3400 AUD follow year S&S)

\* standard, advanced and remote adapter deployment editions

#### IIB Express – Active/Active with Local HA and Cold DR

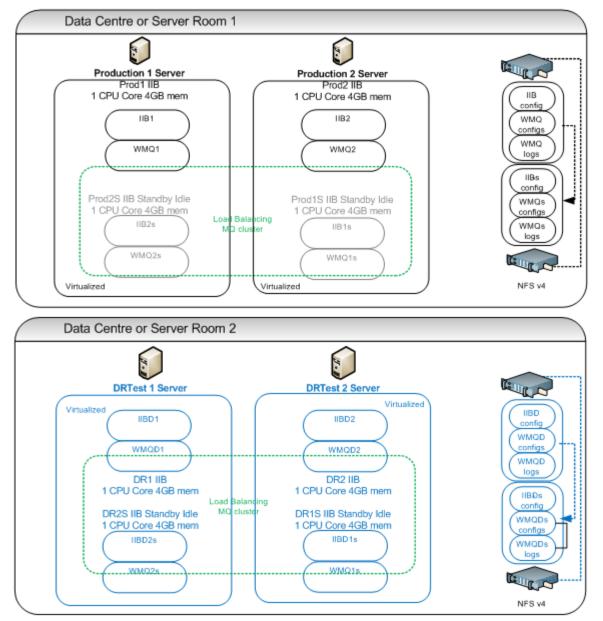

### IIB Express – Active/Active with Local HA and Cold DR

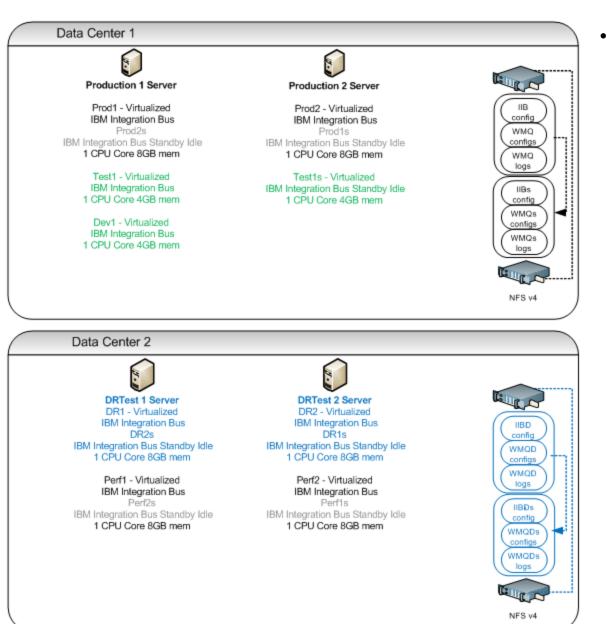

- All Environments
  - 4\*70 PVU cores = 280 PVUs
  - \$70,182 AUD

# IBM Integration Bus – Easy to Use (1)

- OK, So I can afford it..... But can I consume the technology?
- Developer Experience
  - Leverage existing skills
    - Systems Programmers
    - DB Admins
    - .Net programmers
    - Java programmers
  - Patterns based development
    - 40+ Production ready templates for common integration tasks requiring configuration only
    - Patterns capture, create your own pattern templates
    - Accelerate delivery
    - Breed Re-use
    - Drive out errors the template is the contract between designer and developer
  - Many wizards for acceleration Web Service exposure and consumption for example

#### Accelerator – IBM Integration Bus V9.0 Patterns based development

#### Patterns Based Development to rapidly create and reuse common integrations

- Select a pattern
- Use a pattern
- Create new patterns
- Reuse everywhere

| Patterns                                                                                                    | Download                                                                                                    |
|----------------------------------------------------------------------------------------------------|----------------------------------------------------------------------------------------------------|
| = 💾 Patterns                                                                                                    | Section Specification                                                                                                    |
|                                                                                                    | View information about the selected pattern and then click the "Create New Instance" button or click here to start using a pattern.                                                                                                    |
| 🚊 🔑 Application Integrati                                                                                                    | Service Facade to WebSphere MQ: one-way with acknowledgment                                                                                                    |
| 🖻 🔑 SAP                                                                                                    | pattern                                                                                                    |
| MQ one-way                                                                                                    | (IDc) Use the Service Facade to WebSphere MQ: one-way with acknowledgment pattern to present a web service interface to clients and to fulfill the service requests by using a WebSphere MQ enabled application.                                                                                                    |
| 🚊 😕 File Processing                                                                                                    | Use this pattern to bridge the asynchronous HTTP protocols and reliable messaging protocols to handle upda                                                                                                    |
| 🖃 进 Record Distribut                                                                                                    | with an assurance that requests are saved for processing.                                                                                                    |
|                                                                                                    |                                                                                                    |
| MQ one-way                                                                                                    |                                                                                                    |
| 🚊 进 Service Enableme                                                                                                    | nt Requesting Application                                                                                                    |
| 🚊 😕 Service Acce                                                                                                    | s S                                                                                                    |
|                                                                                                    |                                                                                                    |
| 🔡 MQ one-                                                                                                    | A Y Service Facade to WebSphere MQ: Provider<br>Application One-way with acknowledgement Application                                                                                                    |
| 🚊 🥮 Service Faca                                                                                                    | Create Create                                                                                                    |
| MQ one-                                                                                                    |                                                                                                    |
|                                                                                                    |                                                                                                    |
|                                                                                                    | eSt-r Requesting Create response                                                                                                    |
|                                                                                                    |                                                                                                    |
| Microsoft                                                                                                    |                                                                                                    |
| Microsoft                                                                                                    | .NE                                                                                                    |
| *Solar.pattern 🛙                                                                                                    | .NE                                                                                                    |
| *Solar.pattern                                                                                                    | ,NE                                                                                                    |
| <ul> <li>*Solar.pattern &amp;</li> <li>Pattern Configuration</li> </ul>                                                                                                    |                                                                                                    |
| *Solar.pattern ⊠     ■ *Solar.pattern Configuration     Configure your groups and pattern param                                                                                                    | eters and associate the pattern parameters with their target properties.                                                                                                    |
| Solar.pattern      Pattern Configuration     Configure your groups and pattern param                                                                                                    |                                                                                                    |
| Solar.pattern      Pattern Configuration     Configure your groups and pattern param                                                                                                    | eters and associate the pattern parameters with their target properties.                                                                                                    |
| Solar, pattern  Pattern Configuration Configure your groups and pattern parameters and your own I Using pattern parameters and your own I                                                                                                    | eters and associate the pattern parameters with their target properties.                                                                                                    |
| Solar,pattern      Pattern Configuration     Configure your groups and pattern param Using pattern parameters and your own I Groups and Parameters                                                                                                    | eters and associate the pattern parameters with their target properties.<br>gic, you can extend your pattern with <u>lava and PHP code</u> .                                                                                                    |
| <ul> <li>Solar.pattern X</li> <li>Pattern Configuration</li> <li>Configure your groups and pattern param<br/>Using pattern parameters and your own I</li> <li>Groups and Parameters</li> <li>Groups and Parameters</li> </ul>                                                                                                    | eters and associate the pattern parameters with their target properties.                                                                                                    |
| Solar, pattern  Final Solar, pattern  Solar, pattern Configuration Configure your groups and pattern param Using pattern parameters and your own I Groups and Parameters  Solar  Solar                                                                                                    | eters and associate the pattern parameters with their target properties.<br>gic, you can extend your pattern with Java and PHP code.                                                                                                    |
| Solar.pattern  Pattern Configuration Pattern Configuration Configure your groups and pattern param Using pattern parameters and your own I Groups and Parameters  Position Position Places (pp3) Catitude (pp1)                                                                                                    | eters and associate the pattern parameters with their target properties.<br>gic, you can extend your pattern with <u>lava and PHP code</u> .                                                                                                    |
| Solar,pattern      Pattern Configuration     Configure your groups and pattern param Using pattern parameters and your own I      Groups and Parameters     Position     Position                                                                                                    | eters and associate the pattern parameters with their target properties.<br>gic, you can extend your pattern with Java and PHP code.                                                                                                    |
| Solar.pattern  Pattern Configuration Pattern Configuration Configure your groups and pattern param Using pattern parameters and your own I Groups and Parameters  Places (pp3) Latitude (pp1) Latitude (pp2) Latitude (hidden) (pp4)                                                                                                    | eters and associate the pattern parameters with their target properties.<br>gic, you can extend your pattern with <u>Java and PHP code</u> .                                                                                                    |
| Solar.pattern  Pattern Configuration Configure your groups and pattern paran Using pattern parameters and your own I Groups and Parameters  Position Position Posit                                                                                                    | eters and associate the pattern parameters with their target properties.<br>rgic, you can extend your pattern with <u>Java and PHP code</u> .                                                                                                    |
| Solar,pattern      Pattern Configuration     Pattern Configuration     Configure your groups and pattern param     Using pattern parameters and your own I     Groups and Parameters     Position     Places (pp3)     Places (pp3)     Plattude (pp1)     Places (pp3)     Latitude (pp2)     Sets property: SolarMes     Sets property: SolarMes     Places (ph3)     Congitude (hidden) (pp5)     Sets property: SolarMes     Places     Sets property: SolarMes     Places     Places                                                                                                    | eters and associate the pattern parameters with their target properties.<br>rgic, you can extend your pattern with Java and PHP code.                                                                                                    |
| Solar.pattern  Pattern Configuration Configure your groups and pattern param Using pattern parameters and your own I Groups and Parameters  Position Places (pp3) Latitude (pp1) Latitude (pp2) Latitude (pp2) Latitude (hidden) (pp4) Sets property: SolarMess Longitude (hidden) (pp4)                                                                                                    | eters and associate the pattern parameters with their target properties.<br>gic, you can extend your pattern with Java and PHP code.<br>Code Add Group<br>Code Add Group<br>Code Add Parameter<br>Edit<br>Delete                                                                                                    |
| Solar,pattern 3 Pattern Configuration Configure your groups and pattern param Using pattern parameters and your own I Groups and Parameters  For Position Places (pp3) Latitude (pp1) Latitude (pp1) Latitude (hidden) (pp4) Latitude (hidden) (pp5) Sets property: SolarMes Les to protery: SolarMes Les to protery: SolarMes L                                                                                                    | eters and associate the pattern parameters with their target properties.<br>gic, you can extend your pattern with Java and PHP code.                                                                                                    |
| Solar,pattern S<br>Pattern Configuration<br>Configure your groups and pattern paran<br>Using pattern parameters and your own I<br>Groups and Parameters<br>Places (pp3)<br>Places (pp3)<br>Places (pp3)<br>Congitude (pp1)<br>Congitude (pp1)<br>Congitude (pp2)<br>Congitude (hidden) (pp5)<br>Sets property: SolarMes<br>Conget (pp4)<br>Sets property: SolarMes<br>Places (pp4)<br>Sets property: SolarMes<br>Sets property: SolarMes                                                                                                    | eters and associate the pattern parameters with their target properties.<br>gic, you can extend your pattern with <u>Java and PHP code</u> .                                                                                                    |
| Solar,pattern S<br>Pattern Configuration<br>Configure your groups and pattern paran<br>Using pattern parameters and your own I<br>Groups and Parameters<br>Places (pp3)<br>Congitude (pp1)<br>Congitude (pp2)<br>Congitude (pp2)<br>Congitude (pp2)<br>Congitude (pp2)<br>Congitude (piden) (pp4)<br>Sets property: SolarMes<br>Congitude (hidden) (pp5)<br>Sets property: SolarMes<br>Congitude (pe9)<br>Congitude (pe9)<br>Congitude (pe9)<br>Conget (pe1)<br>Conget (pe1)<br>Congitude (pe1)<br>Congitude (pe1)<br>Congitu | eters and associate the pattern parameters with their target properties.<br>rgic, you can extend your pattern with Java and PHP code.<br>ageFlow.SolarUpDown.UserDefinedProperty.Latitude<br>tageFlow.SolarUpDown.UserDefinedProperty.Longitude<br>tageFlow.SolarUpDown.UserDefinedProperty.Longitude<br>tageFlow.SolarUpDown.UserDefinedProperty.Longitude<br>tageFlow.SolarUpDown.UserDefinedProperty.Longitude<br>tageFlow.SolarUpDown.UserDefinedProperty.Longitude<br>tageFlow.SolarUpDown.UserDefinedProperty.Longitude<br>tageFlow.SolarUpDown.UserDefinedProperty.Longitude<br>tageFlow.SolarUpDown.UserDefinedProperty.Longitude<br>tageFlow.SolarUpDown.UserDefinedProperty.Longitude<br>tageFlow.SolarUpDown.UserDefinedProperty.Longitude |
| <ul> <li>Solar,pattern 33</li> <li>Pattern Configuration</li> <li>Configure your groups and pattern param<br/>Using pattern parameters and your own I</li> <li>Groups and Parameters</li> <li>Places (pp3)</li> <li>Latitude (pp1)</li> <li>Longitude (pp2)</li> <li>Latitude (hidden) (pp4)</li> <li>Sets property: SolarMes</li> <li>Congure information</li> <li>Input queue name (pp9)</li> <li>Sets property: SolarMes</li> <li>Sets property: SolarMes</li> <li>Sets property: SolarMes</li> <li>Sets property: SolarMes</li> <li>Sets property: SolarMes</li> <li>Sets property: SolarMes</li> </ul>                                                                                                    | eters and associate the pattern parameters with their target properties.<br>gic, you can extend your pattern with <u>Java and PHP code</u> .                                                                                                    |
| Solar,pattern      Solar,pattern      Pattern Configuration     Configure your groups and pattern param     Using pattern parameters and your own I     Groups and Parameters     Places (pp3)                                                                                                    | eters and associate the pattern parameters with their target properties.<br>sgic, you can extend your pattern with <u>Java and PHP code</u> .                                                                                                    |
| Solar,pattern      Solar,pattern      Pattern Configuration     Configure your groups and pattern param     Using pattern parameters and your own I     Groups and Parameters     Position     Places (pp3)     Places (pp3)                                                                                                    | eters and associate the pattern parameters with their target properties.<br>rgic, you can extend your pattern with Java and PHP code.<br>ageFlow.SolarUpDown.UserDefinedProperty.Latitude<br>ageFlow.SolarUpDown.UserDefinedProperty.Longitude<br>ageFlow.SolarUpDown.UserDefinedProperty.Longitude<br>ageFlow.SolarUpDown.UserDefinedProperty.Longitude<br>ageFlow.SolarUpDown.UserDefinedProperty.Latitude<br>ageFlow.SolarUpDown.UserDefinedProperty.Latitude                                                                                                    |
| **Solar,pattern ☆     Pattern Configuration     Configure your groups and pattern param Using pattern parameters and your own I     Groups and Parameters     ✓                                                                                                    | eters and associate the pattern parameters with their target properties.<br>rgic, you can extend your pattern with Java and PHP code.<br>ageFlow.SolarUpDown.UserDefinedProperty.Latitude<br>ageFlow.SolarUpDown.UserDefinedProperty.Longitude<br>ageFlow.SolarUpDown.UserDefinedProperty.Longitude<br>ageFlow.SolarUpDown.UserDefinedProperty.Longitude<br>ageFlow.SolarUpDown.UserDefinedProperty.Latitude<br>ageFlow.SolarUpDown.UserDefinedProperty.Latitude                                                                                                    |

### Patterns based Development – 2 Sides to the Coin

- Lead Integration Designer Highly skilled IIB Developer
  - Produce Patterns of Integration
  - Developers are essentially "assemblers" of pre-canned integration logic
  - The pattern forms the binding contract between designer and developer
- Lead Integration Design Solidly trained IIB Developer
  - Produced Patterns of Integration
  - The pattern forms the binding contract between designer and developer

## IBM Integration Bus – Easy to Use (2)

- OK, So I can afford it..... But can I consume the technology?
- Administration and Management
  - Flexible Administration and management options
    - Multiple administration options to suit skill sets or existing admin approach
      - Eclipse based rich client, Web Browser WAS Admin Console
      - Command line utilities, Published APIs : REST and Java
    - Built in Auditing, Record and Replay with Web Browser based interface
    - Policy based Work Load Management
    - Web Based real time analytics
      - Production Ready
      - Debugging analysis aid at design time

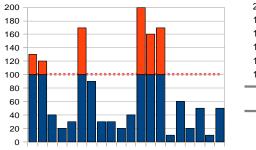

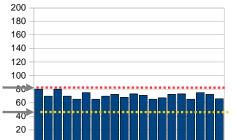

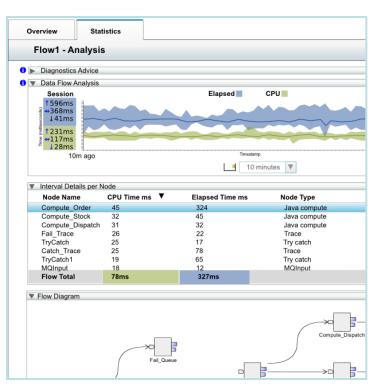

#### IBM Integration Bus v9.0 – Accelerated Delivery Examples

- Example: An Australian Territory Whole of Government
  - 5 Day training class
  - zOS sys prog assumes lead WMB developer role
  - All government agencies connected through WMB in 3 years
  - IIB v9.0 on distributed platforms added for silo'd off mainframe requirements
- Example: University in Sydney
  - $-\frac{1}{2}$  Day introduction,  $\frac{1}{2}$  Day a week mentoring from IBM
  - 3 man team, only one experienced programmer (no previous WMB skills)
  - Acquisition to production in 4 months
    - 10 interfaces, Active/Active with HA via WMB Multi-instance support
- Example: Super Annuation company
  - 3 Days mentoring from IBM
  - 2 man team, only one experienced IIB developer provided by IBM BP
  - Acquisition to production in 4 months
    - 4 systems connected.

# Summary

- Easy to Engage
  - Go play for Free
    - IBM Integration Bus Developers Edition Full function, non-expiring
    - IIB Developers Edition on IBM Softlayers 1 month free trial
  - Wealth of simply to follow getting started material online
- Easy to Acquire/Adopt
  - IBM Integration Bus Express V9
    - 17K AUD per core (70 PVU) license
    - Active/Active plus warm HA nodes, all environments for 70K AUD
- Easy to Use
  - Equal appeal to a Java or .NET centric development team
  - Accelerate with Patterns based development
  - Flexible, lightweight administration options

### Case Study & Demonstration

Superannuation

### Case study slides here

- Meeting with Russell Gilbert on Thurs
- Notes
  - Problem space, catalyst to looking at IBM
  - Cover the engagement with IBM
  - Approach taken to assess and acquire
  - Bus Partner
  - Sandpit
  - PoC 2 days
  - Cover Implementation
    - Architecture / environments
    - Systems connected
    - Parts of the product use
    - The Team
    - The results
    - What's next
    - Quote

Backup slides

### IBM Integration Bus v9

**Technical High Lights** 

### Synergy with BPM Express and Standard (Lombardi)

- · IB provides powerful connectivity layer for BPM workflows
  - Allows BPM developer to exploit rich integration features
    - E.g. .NET, Healthcare Pack, TCP/IP, GDM, DFDL...
  - No changes required to existing BPM programming model
    - Helps maintain separation of concerns between roles
    - Process designer works with integration developer
  - Complements SCA nodes for BPM Advanced (WPS)
- · Start with business process definition
  - Process Center snapshots provides integration handover
    - Snapshot can include multiple service definitions
    - Captured as .twx file
  - Integration developer imports snapshot from BPM
    - Provides implementation of selected definitions
    - Built-in integration tools simplify this activity (see below)
  - Process designer re-imports updated snapshot from IB
    - Completes business process definition
    - Calls integration service in BPM system activity
- New BPM pattern simplifies creation of integration solution
  - Start from Pattern Explorer, or right-click on existing service
    - Import .twx file to create skeleton integration flow
  - Customize created integration flow with IB capability...
    - All other IB features available
  - Deploy integration and pass back concrete references to BPM e.g. server IP address, etc.

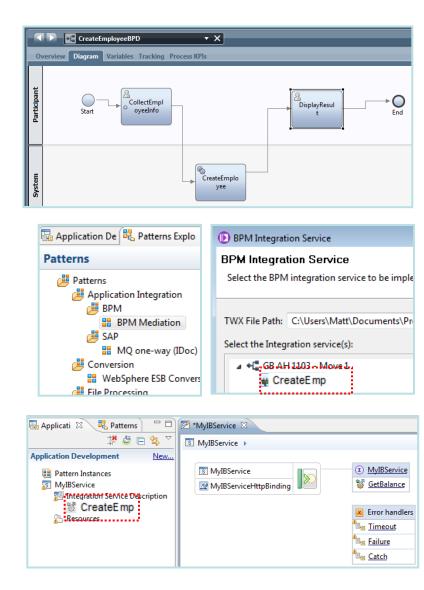

# Understand and Act on In-flight data

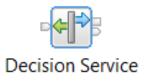

- Provide business insight during integration data flows
- New Decision Service node
- Create rules directly inside Integration Bus toolkit
- Embedded rules engine for high performance

| 🖼 *RetailDiscountFlow.msgfl 🛛 🚯 Order.xsd 🖉 SampleOrder.xml 🕼 MyRetailDecisio |  |  |  |  |  |  |
|-------------------------------------------------------------------------------|--|--|--|--|--|--|
| Author the rule(s) that will make up your decision service.                   |  |  |  |  |  |  |
| Use CTRL+SPACE to bring up the content assist available for rule authoring.   |  |  |  |  |  |  |
|                                                                               |  |  |  |  |  |  |
| ▼ Rule 1                                                                      |  |  |  |  |  |  |
| if the total cost of 'the customers order' is more than 100                   |  |  |  |  |  |  |
| then set the discount of 'the customers order' to "10%";                      |  |  |  |  |  |  |
| else set the discount of 'the customers order' to "0%";                       |  |  |  |  |  |  |
|                                                                               |  |  |  |  |  |  |
|                                                                               |  |  |  |  |  |  |
|                                                                               |  |  |  |  |  |  |
| Rule sequence                                                                 |  |  |  |  |  |  |

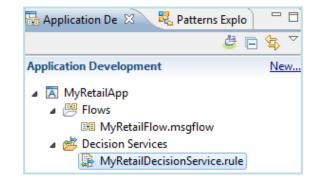

### **Global Cache**

MyVar = Cache.Value;

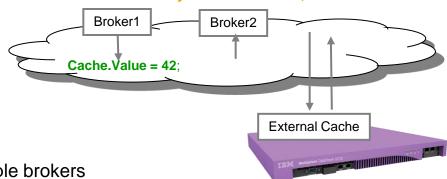

- IB contains a built-in facility to share data between multiple brokers
- Support for external software and hardware caches
- Client connectivity over SSL channels
- Cache Expiry options
- Support for arbitrary Java objects as map keys

| Clients default to SSL: |       |
|-------------------------|-------|
| SSL protocol:           | SSLv3 |
| SSL key alias:          | туКеу |

### Conversion from WebSphere Enterprise Service Bus

- Built-in conversion tools for WESB source assets
  - Initial emphasis on web services use cases (e.g. StockQuote)
  - Advanced use cases over time; convert when appropriate for your instal
  - Open framework for user and partner extensions

|                                                                                                    | New                                  |
|----------------------------------------------------------------------------------------------------|--------------------------------------|
| Independent Resources                                                                                                    | Convert To Application or Library    |
| WebSphere ESB Projects                                                                                                    | Convert to Integration Bus resources |
| BackendLibrary     BackendMediations                                                                                                    | Migrate                              |
| E 🖑 CustomerLib                                                                                                    | Go Into                              |
| GetCustomerAndProduc     The set of the set of the | Сору                                 |
| 🗄 🕖 SalesLib                                                                                                    | Paste                                |
| 🖭 😰 SimpleMediationModule                                                                                                    | Delete                               |
| 主 🕌 UtilityLib                                                                                                    | Move                                 |
|                                                                                                    | Rename                               |

#### Simple workflow creates IB resources

- 1. Export WESB PI from IID
- 2. Import mediations into Eclipse Toolkit
- 3. Right-click "convert" task to start conversion

WebSphere ESB

- 4. Follow guided editor to generate resources
- 5. Task List will identify remaining manual steps
- 6. Iterate as necessary

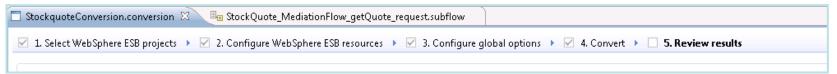

#### Open Conversion Framework

- Extensibility means more WESB primitives and resource types can be converted over time
  - No minimum version requirement of WESB source
  - Builds directly into WESB conversion editor
- Design allows for future assisted resource creation from non-Integration Bus sources, e.g.
  - eGate Java collaborations and Event Type Definition, exploiting existing JAXB support
  - ICS collaborations, including ASBO and GBO model, exploiting new GDM pattern enablement

# JAXB – Natural Java Environment for Developers

- Write Java transformations using simple JAXB-style object model
  - Getter and setter methods are used to traverse, modify and build messages
    - Uses JavaBeans style of getFieldName() / setFieldName()
    - e.g. myItem.setPrice(200);
  - Natural conversion between XML schema types and Java data types
    - e.g. xsd:int, xsd:string, xsd:dateTime, xsd:any
  - Useful for writing code for use across multiple products, or migrating existing code into MB
  - Complements and extends existing MBElement class
- Comprehensive tooling support
  - New wizard option when implementing a JavaCompute node
  - Full content assist available (e.g. Ctrl+Space)
- Multiple Entry points: Start from model or Start from Java
  - Schema compiler generates a set of Java assets from an XSD
    - + JavaCompute node unmarshals corresponding Java objects from  ${\tt MbMessage}$
    - Call getters and setters directly using this simplified node
  - Schema generator generates an XSD from Java classes
    - JavaCompute node marshals modified Java objects back into the MB tree

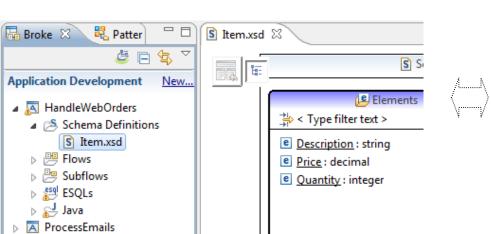

| 🜔 New Java Compute Node Class                                                                                                    |  |  |  |  |  |
|----------------------------------------------------------------------------------------------------|--|--|--|--|--|
| Java Compute Node Class Template                                                                                                    |  |  |  |  |  |
| Select one of the available templates to generate the class                                                                                                    |  |  |  |  |  |
|                                                                                                    |  |  |  |  |  |
| Available templates:                                                                                                    |  |  |  |  |  |
| 酸 Filtering message class                                                                                                    |  |  |  |  |  |
|                                                                                                    |  |  |  |  |  |
| Creating message class                                                                                                    |  |  |  |  |  |
| Generate JAXB Java Object Classes                                                                                                    |  |  |  |  |  |
| Generate JAXB Java Object Classes from Message Schema                                                                                                    |  |  |  |  |  |
| Select a Message Model Schema file or container with schema from which JAXB Java C<br>For more information see JAXB and JSR222 documentation on the web                           |  |  |  |  |  |
|                                                                                                    |  |  |  |  |  |
| Message Schema //MyJAXBTest/CustomerAccount.xsd                                                                                                    |  |  |  |  |  |
| Target Java Source Folder   /MyJavaProject/src                                                                                                    |  |  |  |  |  |
| Target Java Package my.java                                                                                                    |  |  |  |  |  |
| user code below to build the new output data by updating<br>Java objects or building new Java objects<br>r inMsgJavaCust = (Customer) inMsgJavaObj;<br>custID = inMsgJavaCust.get |  |  |  |  |  |
| getAddress1(): String - Customer     getAddress2(): String - Customer     getCity(): String - Customer                                                                            |  |  |  |  |  |
| getCompany() : String - Customer                                                                                                    |  |  |  |  |  |
| set the required Broker d • getCountry(): String - Customer<br>t outDocument = outMessage • getCustomerId(): String - Customer                                                    |  |  |  |  |  |
| .createDOMDocument (MbXMLN                                                                                                    |  |  |  |  |  |
| al the new encodered and a set a                                                                                                    |  |  |  |  |  |
| icie().add(article);                                                                                                    |  |  |  |  |  |
| <pre>item.petDescription());</pre>                                                                                                    |  |  |  |  |  |
| 15em.   getCategory(): String - Item                                                                                                    |  |  |  |  |  |
| .tem.g getDescription(): String - Item                                                                                                    |  |  |  |  |  |
| id (ite o toString() : String - Object                                                                                                    |  |  |  |  |  |
| a equals (Object o) - boolean - Object                                                                                                    |  |  |  |  |  |

// Add

// your
Custome

String (

// End

// TODO Documen

IGDASES.getAIL

ticle.setDesc

ticle.setCost

intivoe amount = new A

Ch Declarati Ca Annotati

article.setOtv(1

total = total.ac

| getClass() : | Class </th <th>extends</th> <th>Object&gt;</th> | extends | Object> |
|--------------|-------------------------------------------------|---------|---------|

- getCode() : List<String> Item
- getPrice() : BigDecimal Item
- getQuantity(): BigInteger Item
- hashCode():int-Object

# **Comprehensive** .NET Support

- New patterns and samples for MS Dynamics CRM and MSMQ
  - SAP CRM pattern for customer account synchronization
    - Map account operations between BAPI & CRM Entities
  - Advanced CRM pattern enables dynamic graphical mapping
  - New customizable sample for 2-way MSMQ and MQ exchange
- New and enhanced nodes for .NET programmers
  - .NET Input node allows developers to initiate integration logic from any .NET system
    - e.g. receive request from Dynamics CRM, AX, periodically read EXCEL file...
    - Highly customizable polling and trigger mechanisms
  - CLR V4.5 runtime embedded within the integration server provides .NET technology foundation
    - Languages include C#, VB .NET (COM), JScript & F#, with full range of .NET data types
    - Also includes app domains for isolation
    - Exploited by .NET Compute node and .NET Input node
  - Further extensions include Visual Studio 2012, Windows 8/Server 2012 and Azure Cloud compatibility

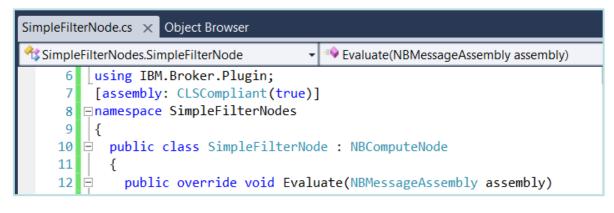

|                    | ⋽──▶□      |
|--------------------|------------|
| Read from MSMQ Map | Send to MQ |
|                    |            |

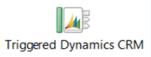

- Developer Customizations
  - Personalize .NET nodes
    - Easy to understand, consume and reuse
  - Custom user properties
    - Expose key properties
    - e.g. CRM IP address
  - Simple node capture
    - User-defined icons
    - .NET Toolkit drawer

# Database Service Discovery and Data Analysis

1. Description

Service Interface DatabaseService

> STAFFG\_OPS\_GROUP ⊿ @ retrieveStaffg

> > createStaffq

retrieveStaffg

retrieveStaffgResponse

- DBMS represents system of record for key business entities
  - Customers, accounts, partners, products... all stored in databases
  - Integration Bus tools discover and represent these key data
  - Integration services extends access to end-user applications
- New integration tools discover key database assets ٠
  - Connect to DBMS (e.g. Oracle, DB2, etc) 1.
  - Discover source artefacts (tables, views, etc.) 2.
  - 3. Map CRUD operations to service interface
  - 4. Save in canonical WSDL document
    - Custom bindings for SQL access
  - 5. Re-use database WSDL in multiple scenarios
- Many uses for database service definition ٠
  - WSDL contains both logical and physical database information
  - Drag and drop WSDL to automatically create SQL access methods
  - Create new integration service to exploit customized database access
    - End-user application consumes as regular (e.g.) web service
- Customize integration services with data analysis
  - Tools for solving the problem of XML document understanding
    - XML message formats can be structurally diverse
    - Often useful to semantically interpret related elements, e.g. healthcare CDA exchange format
  - New Data Analysis Perspective provides a collection of useful data views \_\_\_\_
    - Model data based on input element XML; understand and visualise related elements
  - Generate resources (subflows, maps), that allow transformation between modelled elements 27

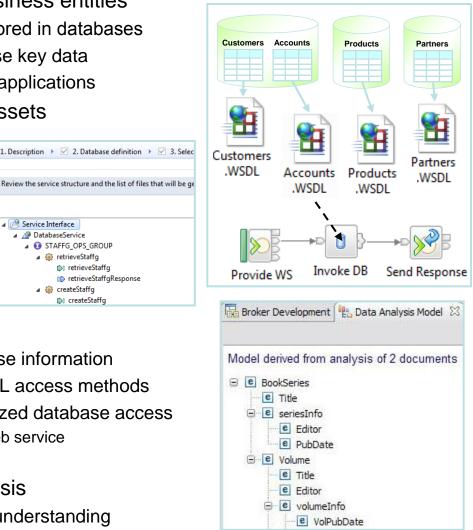

# **MQ Service Discovery**

- Service definitions allow you to make best use of available resources
  - Facilitates sharing of service information between users and systems
  - Allows users to understand interfaces (e.g. CustomerAddress.Update operation)
  - Provides a connector with which to exchange technical configuration (e.g. hostnan
  - Provides attachment points for associated policies (e.g. authorization)
- New framework enables discovery, cataloguing and re-use of services
  - Discovery connectors translate the service provider description to a common model
  - Interrogate IT systems for definition of technical assets objects, functions and interaction points
  - User selects and refines definition of technical assets
  - Service definitions created and associated with technical assets
  - Discovered service definitions stored in embedded registry
  - Use catalogued services to configure integration solutions
- Initial implementation discovers and catalogs MQ service definitions
  - 1. Discover queues from referenced queue manager endpoint
  - 2. IB develops MQ service definition and stores in registry
  - 3. Use service definitions to configure MQ nodes
- New and existing nodes will be updated over time
  - Completely aligned with runtime connector framework
    - Simple protocol points appropriate for style of interaction
    - Allows for simple development of custom connectors

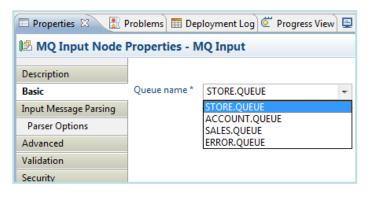

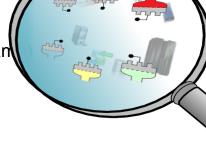

MQ Input

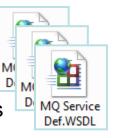

28

#### Web Visualisation and Analytics

- · A comprehensive tool for web management
  - Manage all integration resources from zero-footprint client
  - Analyze integration performance in real-time
  - Supported on a variety of browsers: IE10, Firefox, Safari...
  - Complements MQ Explorer and WAS Admin consoles
- Managing Integration Resources
  - View top-level integration node properties
  - Add/remove/change integration servers
  - Start/Stop integration data flows
  - Role based access to control usage
  - Advanced options include data replay, policy and monitoring
  - Exploits underlying public REST/JSON API
- Integration Performance Analysis
  - Operational experience; no developer intervention required
    - New and existing flows can exploit without change
  - View integration data flow metrics in real-time
    - CPU & I/O time shown by default in integration analyzer
  - Flexible display includes integration diagram & data tables
    - Drill down to understand detailed integration behavior
  - Export collected data as CSV for Excel import etc.
    - Enables offline processing
  - Exploits underlying MQTT web sockets technology
    - Asynchronous notification at low CPU cost

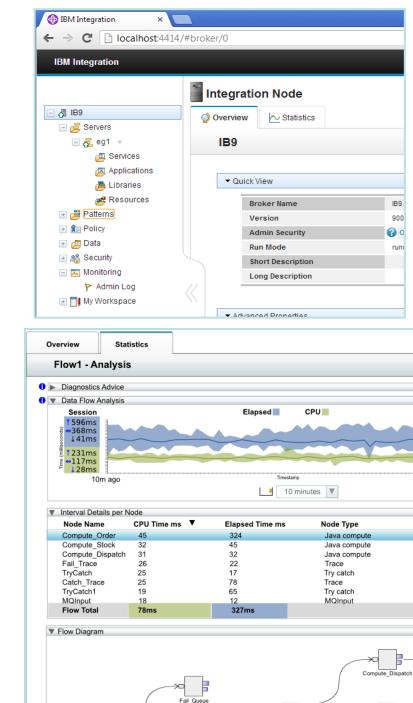

# **Controlling Integrations with Policy**

- Integration Workload Management
  - Provide intelligent mechanisms to control processing speed
  - Most common scenario is to reduce back-end server load
  - Design allows more policy-based processing over time
  - Can be applied to new or existing integration data flows
- Policy defines threshold limits and relevant actions
  - Set thresholds for integration data flow throughput
  - Specify actions at threshold, for example:
    - NOTIFY: Higher (or lower) than threshold generates publication
    - DELAY: Excessive workload will have latency added to shape throughput
    - REDIRECT: At threshold, send workload to input node's failure terminal, backout if not wired
  - Options for 'unresponsive message flow management
- Web Console used to manage WLM policy
  - Sophisticated behaviour controllable by broker WLM policy
  - Workload can be managed across classes of message flows (e.g. batch vs. online)
  - Policies stored in local registry, and dynamically configurable
  - Developer can also specify limits as integration data flow properties

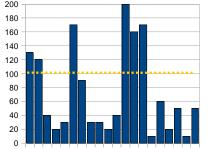

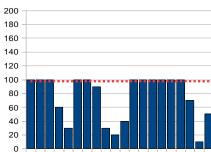

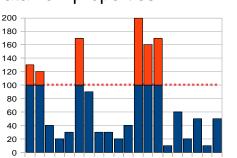

| 200 – |  |
|-------|--|
| 180 - |  |
| 160 - |  |
| 140 - |  |
| 120 - |  |
| 100 - |  |
| -00   |  |
| 60 -  |  |
| 40    |  |
| 20 –  |  |
| 0 –   |  |

| 8   | Policies                                                            |                |       |
|-----|---------------------------------------------------------------------|----------------|-------|
| 🥥 C | lverview                                                            |                |       |
|     | Workload Management Policy E                                        | ditor 🖉 Cancel | 🔡 Sav |
|     | Policy Name                                                         |                |       |
|     | <ul> <li>Targets and Limits</li> </ul>                              |                |       |
|     | Notification Threshold (Messages per second)                        | 0              | •     |
|     | Maximum Rate (Messages per second)                                  | 0              | •     |
|     | <ul> <li>Additional Instances</li> </ul>                            |                |       |
|     | Additional Instances<br>Start additional instances when flow starts | 0              | *     |
|     | Start Mode                                                          | Maintained     | •     |
|     | <ul> <li>Transactionality</li> </ul>                                |                |       |
|     | Commit Count                                                        | 1              | •     |
|     | Commit Interval                                                     | 0              | *     |

### **IBM Integration Bus**

IIB in the cloud for small to medium sized businesses

#### Provisioning – Portability and consistency of approach

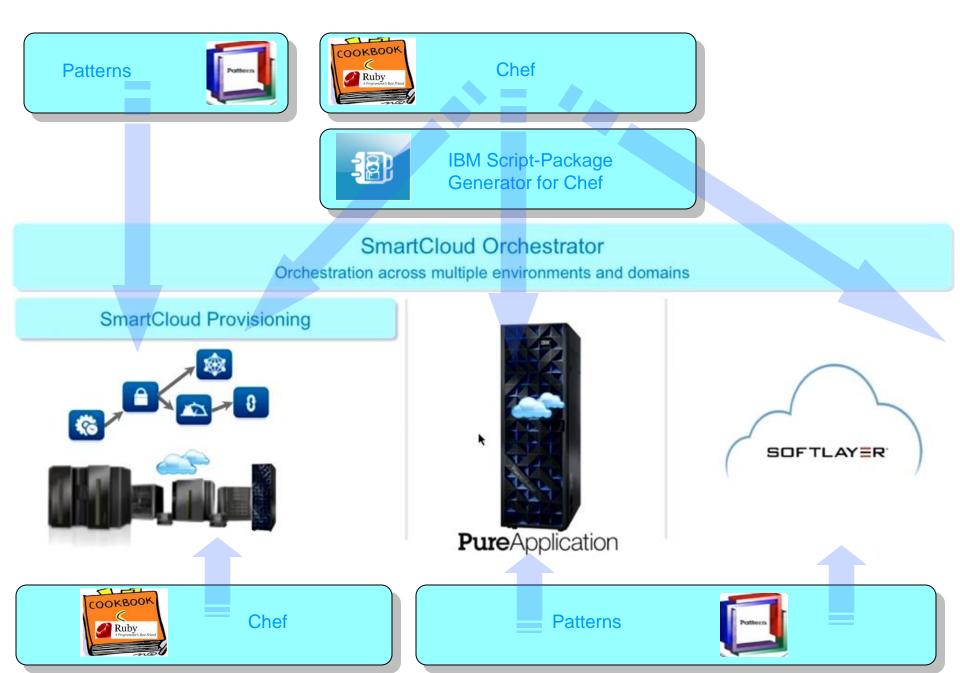

## **IBM Integration Bus in the Cloud**

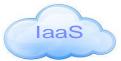

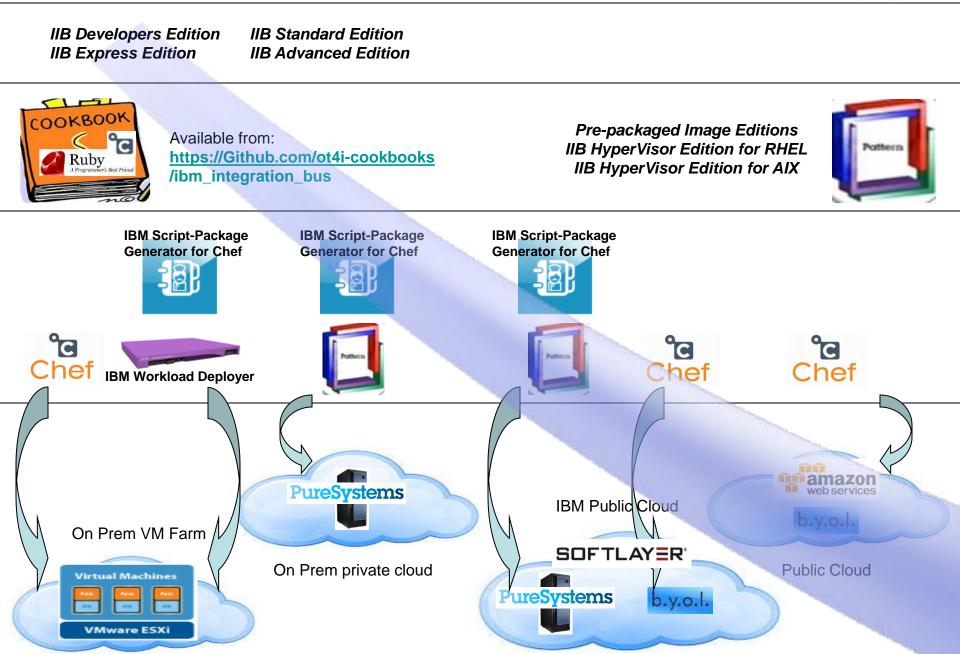

# Evaluation Integration Sandpit – IIB in the cloud?

IIB Developers Edition - Free public download, full function, limited throughput. Switchable to fee based edition

OOKBOOK Choose between two recipes: Chef Ubuntu 64-Bit in the cloud Default recipe – Toolkit, runtime and setup default configuration Runtime recipe – Runtime and setup default configuration ⊟ { } JSON ibm\_integration\_bus package\_site\_url : "http://hurgsa.ibm.com/home/j/r/jreeve/iib" No software rental required package\_name : "9.0.0-IIB-LINUXX64-DEVELOPER.tar.gz" account\_username : "iibuser" No software to purchase account\_password : "" mode : "developer" Automated provisioning nodes ⊜{}0 Ready to develop name : "IB9NODE" Ready to test and run queue\_manager\_name : "IB9QMGR" queue\_manager\_port : "2414" web\_admin\_port : "4414" Servers name : "default"

### Low Cost Start Up Integration Project – IIB in Cloud?

**IIB Express Edition** – Core ESB functionality, low cost of entry, license required for prod and performance only

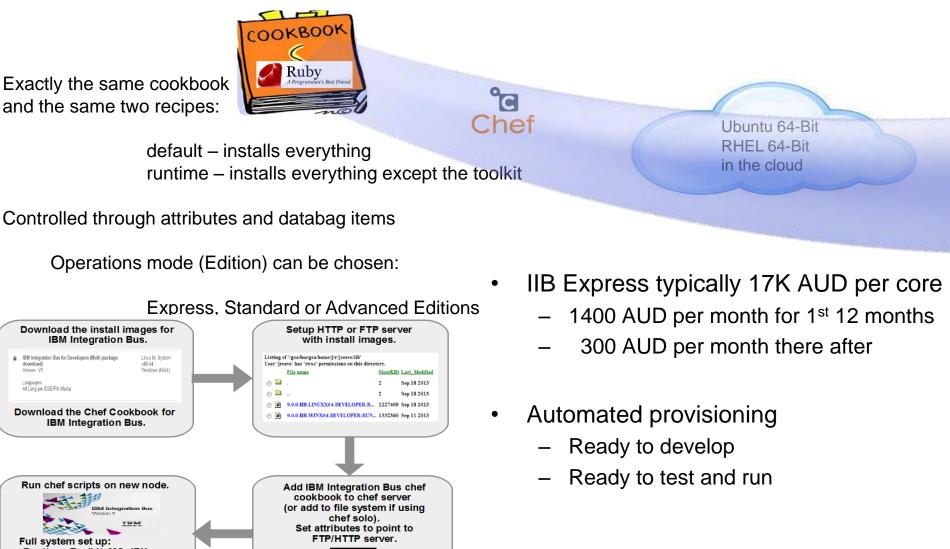

 Runtime, Toolkit, MQ, IBX. Operating system tuned. User account created. Broker created and started.

# Dev Ops – IIB in the Cloud?

IIB Any Edition - Quickly stand up and tear down non-production environments on shared infrastructure

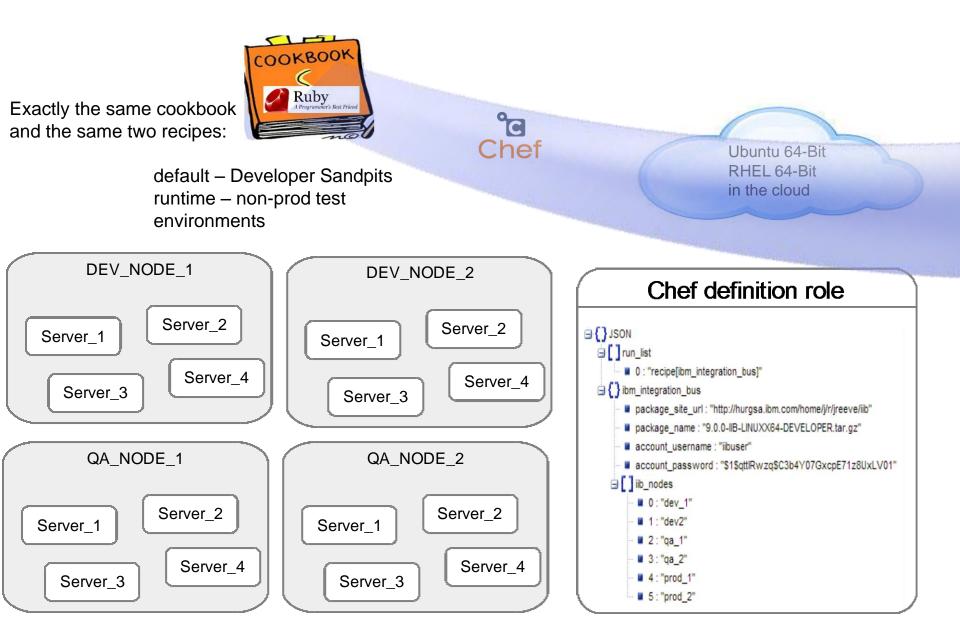

### Add integration capacity for known peaks – IIB in the Cloud?

IIB Any Edition – Makes most financial sense for Standard and Advanced due to Express low cost.

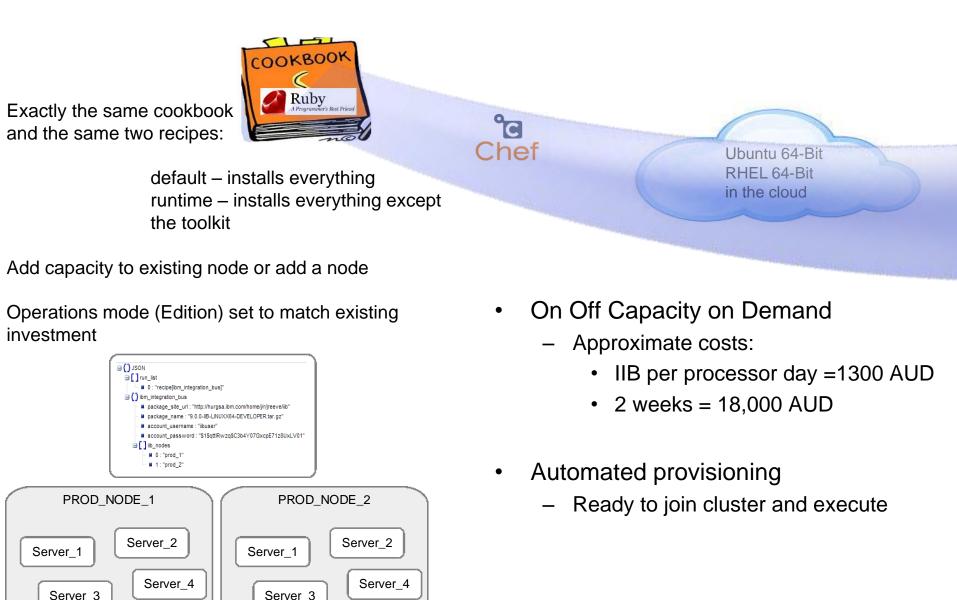

# Try it out for free – IIB for Developers on Softlayer

Install IBM Integration Bus v9 Developer Edition on a SoftLayer Cloud Computing Instance instructions

https://www.ibm.com/developerworks/community/blogs/c7e1448b-9651-456c-9924-f78bec90d2c2/entry/iib\_on\_softlayer?lang=en

|           |            | https               | ://www.so        | oftlayer.co | om/info/fi | ee-cloud                  | 1        |
|-----------|------------|---------------------|------------------|-------------|------------|---------------------------|----------|
| Dedicated | CloudLayer | Managed             | Services         | Solutions   | Support    | Partners                  | About Us |
|           | G<br>M     | ive us<br>/e'll giv | a try.<br>/e you | ı a mo      | onth.      | FRI<br>cloud s<br>for 1 m |          |

- 1. Create a SoftLayer Server
- 2. Get IBM Integration Bus Developer Edition
- 3. Transfer files to the SoftLayer server
- 4. Install IBM Integration Bus runtime on the SoftLayer server
- 5. Create a simple MQ and Integration Bus configuration on the SoftLayer server
- 6. Deploy to and manage the Integration Bus runtime

### IBM Integration Bus v9.0

**Useful Links** 

### Important Links page

- Getting started
- Dev Download
- Integration Commnity
- MQseries.Net forum
- Youtube channels
- Softlayers artcale
- PVU chart for processors
- IIB Licensing Ts and Cs